## SAP ABAP table ALM\_ME\_ORDER\_SPLIT {ALM ME: Order split}

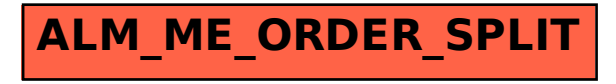